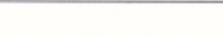

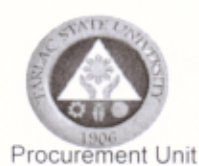

## **REQUEST FOR QUOTATION (RFQ) No. 252-2019**

The Tarlac State University (TSU), through its Bids and Awards Committee (BAC) and Procurement Unit, will undertake an Alternative Method of Procurement through Negotiated Procurement for the items stated below. in accordance with Section 53.9 Small Value Procurement of the Revised Implementing Rules and Regulations of Republic Act. No. 9184.

The TSU hereinafter referred to as "the Buyer", now requests submission of a price quotation for the subject below:

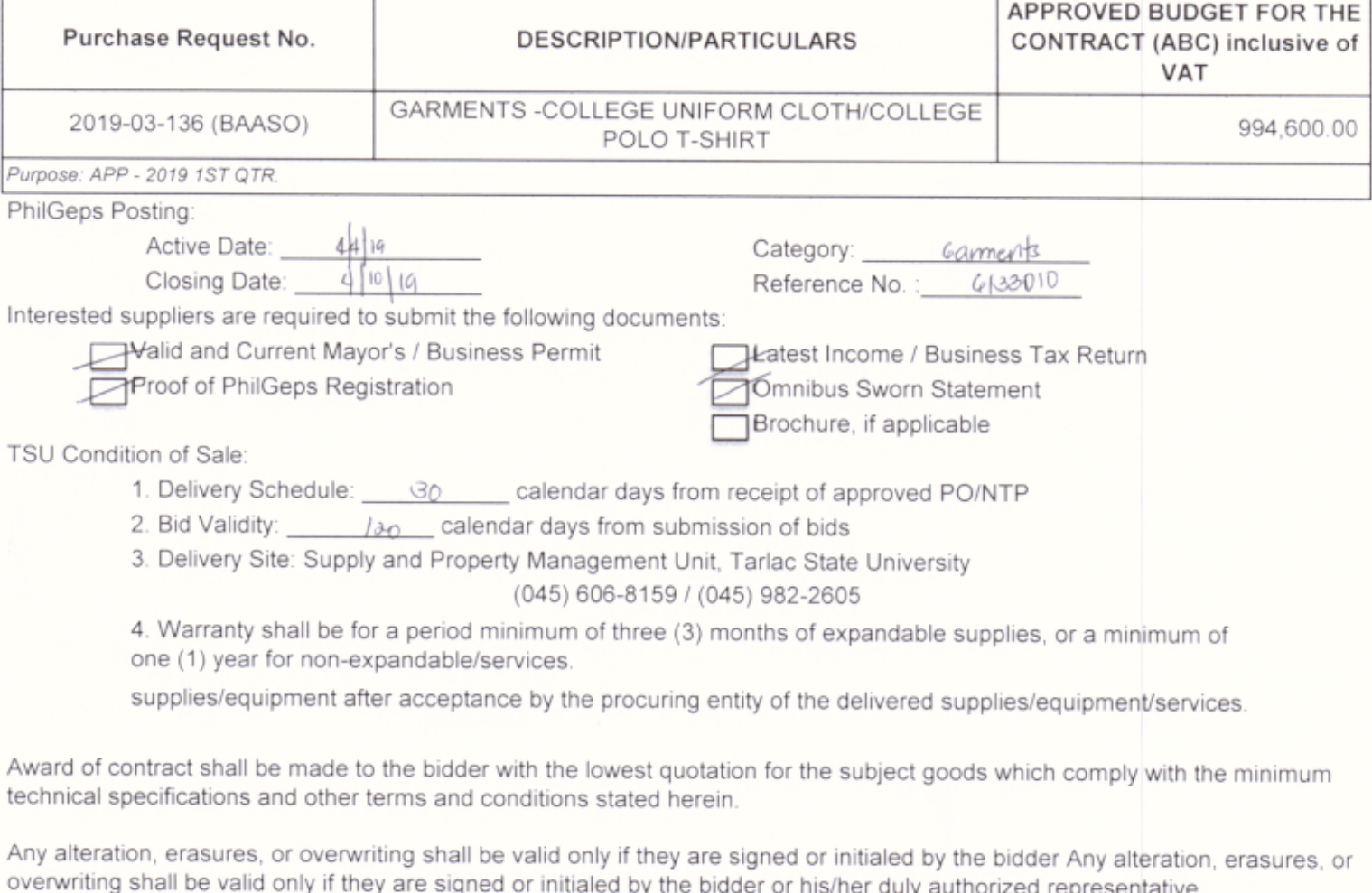

Submission of duly signed Price Quotation Form (Attachment 1) and eligibility documents is not later than  $4|10|19$ at the Procurement Unit, Admin Building Tarlac State University, Tarlac City. Open submission may be done manually or through email at javy\_carlos@yahoo.com / julietelaineacuna@yahoo.com

The penalty for late deliveries is one tenth (1/10) of one (1) percent of the cost of the underperformed portion for every day of delay. The maximum deduction shall be ten percent (10%) of the contract price. Once the cumulative amount of liquidated damages reaches ten (10%) percent of the contract price, the procuring entity shall rescind the contract without prejudice to other courses of action and remedies open to it.

The TSU reserves the right to reject any and all bids, declare a failure of bidding, or not award the contract in accordance with Section 41 of R.A 9184 and its IRR, without thereby incurring any liability to the affected bidder or bidders.

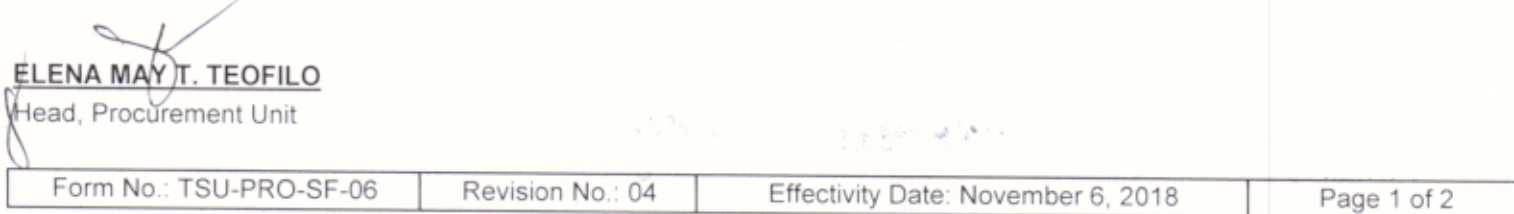

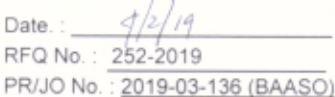

The Bids and Awards Committee c/o Procurement Unit TSU, Tarlac City  $(045)$  982 -4630 /  $(045)$  606 -8157

Sir / Madam:

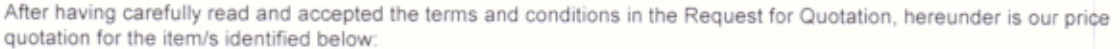

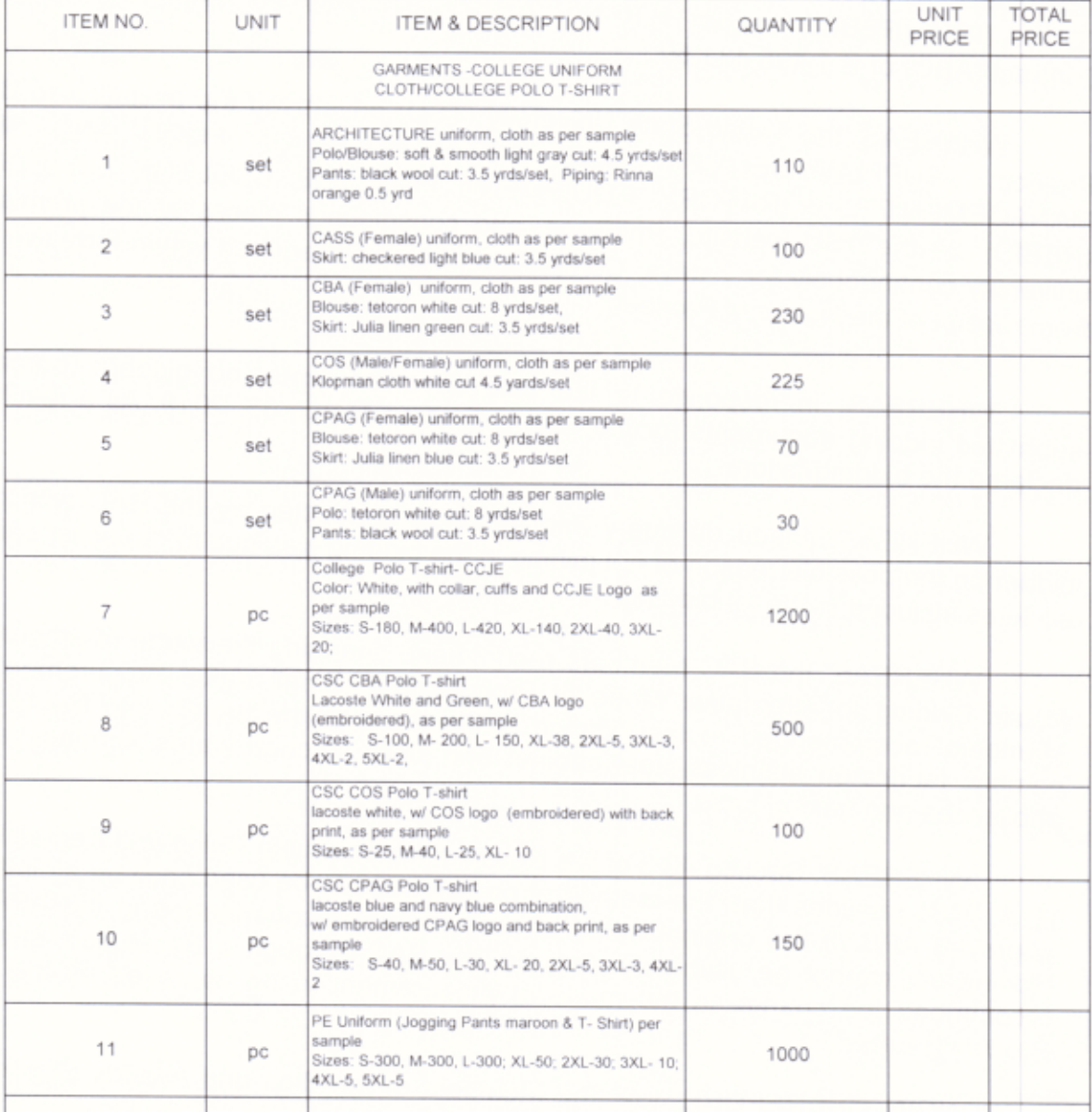

Warranty

The above-quoted price is inclusive of all costs and applicable taxes Very truly yours, AUTHORIZED REPRESENTATIVE : Signature Printed Name

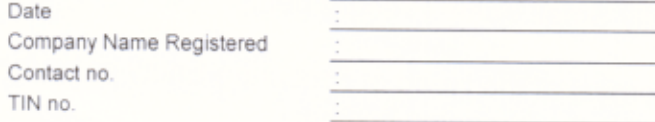

Revision No.: 04

Form No.: TSU-PRO-SF-06

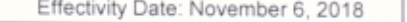

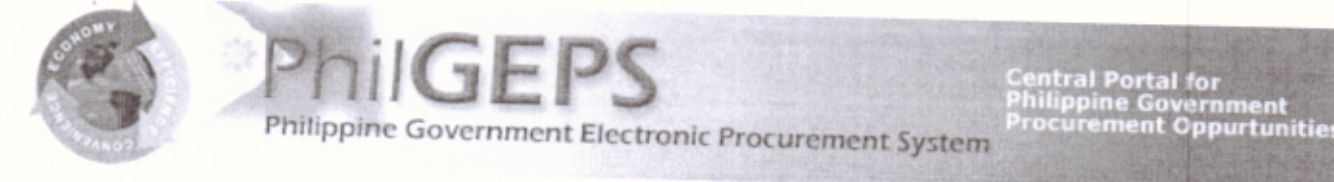

## **Bid Notice Abstract**

## Request for Quotation (RFQ)

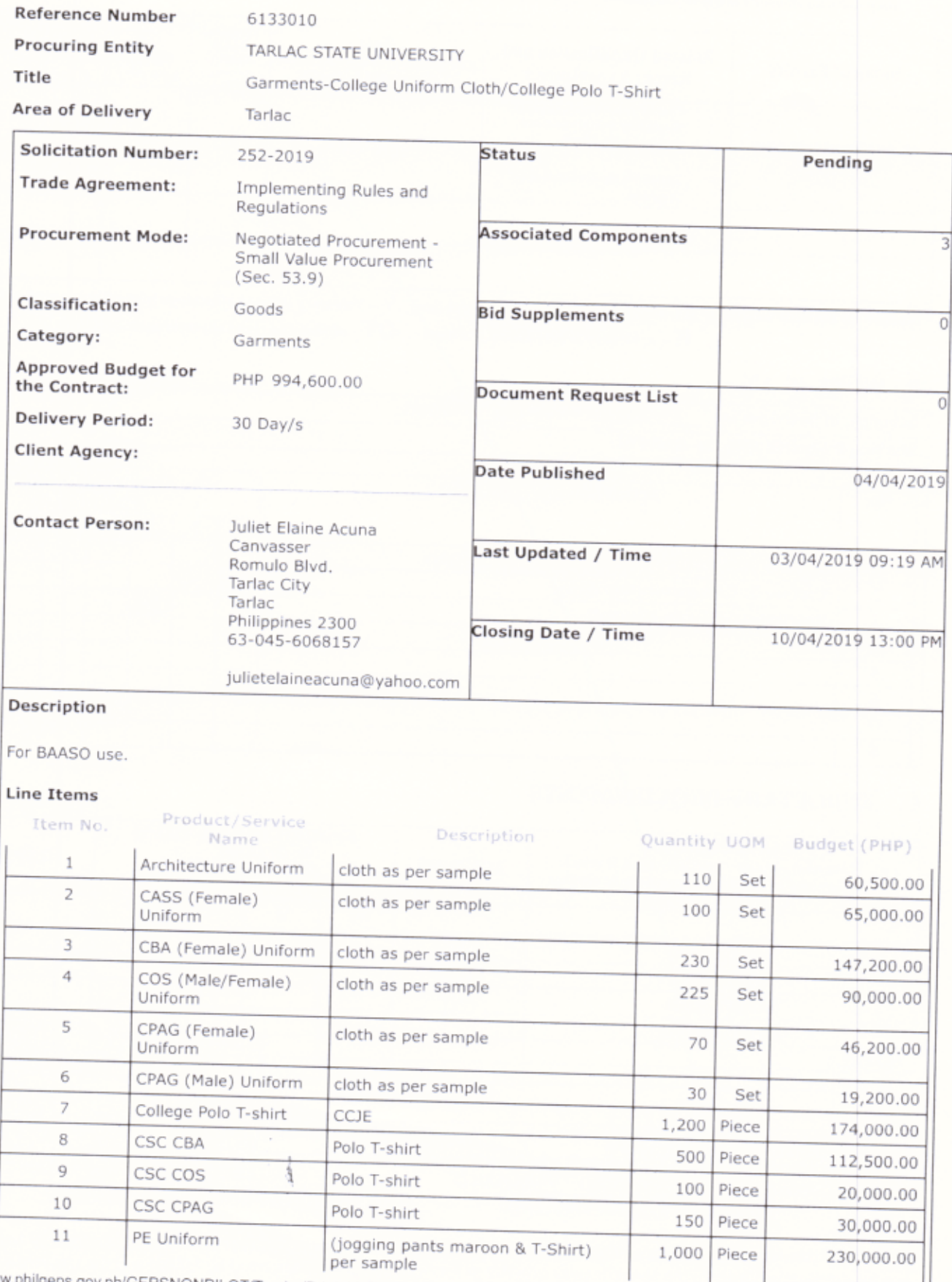

https://www.philgeps.gov.ph/GEPSNONPILOT/Tender/PrintableBidNoticeAbstractUI.aspx?refid=6133010

 $\mathbb{I}$ 

Ι.

Help

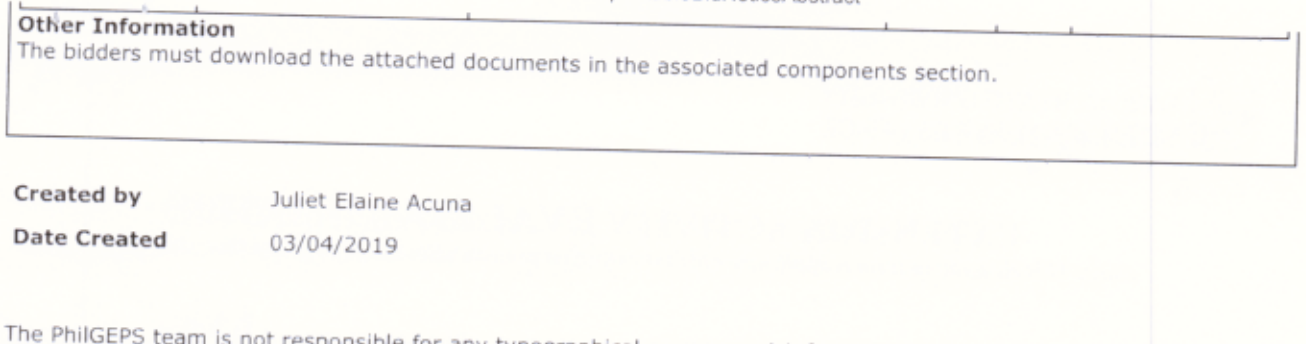

The PhilGEPS team is not responsible for any typographical errors or misinformation presented in the system.<br>PhilGEPS only displays information provided for by its clients, and any queries regarding the postings should be<br>

© 2004-2019 DBM Procurement Service. All rights reserved.

Help | Contact Us | Sitemap

https://www.philgeps.gov.ph/GEPSNONPILOT/Tender/PrintableBidNoticeAbstractUI.aspx?refid=6133010